### MOVENTUM COOO

### **Nagłówek dla wszystkich plików formatu.CSV**

Nagłówek (pierwszy wiersz) w plikach o formacie.CSV będzie wykorzystywany do przekazania informacji o typie zlecenia, wersji, dacie wygenerowania z systemu ERP, **a w szczególności posłuży do Identyfikacji Pracodawcy w systemie Agenta Transferowego MOVENTUM.** 

#### **Założenia ogólne:**

- Koniec linii należy oznaczyć znakiem CLRF
- W każdym rekordzie pola należy oddzielić znakiem średnika.
- Kwalifikatorem wartości każdego pola jest ujęcie pola w znak górnego cudzysłowu z każdej ze stron ("Wartość")

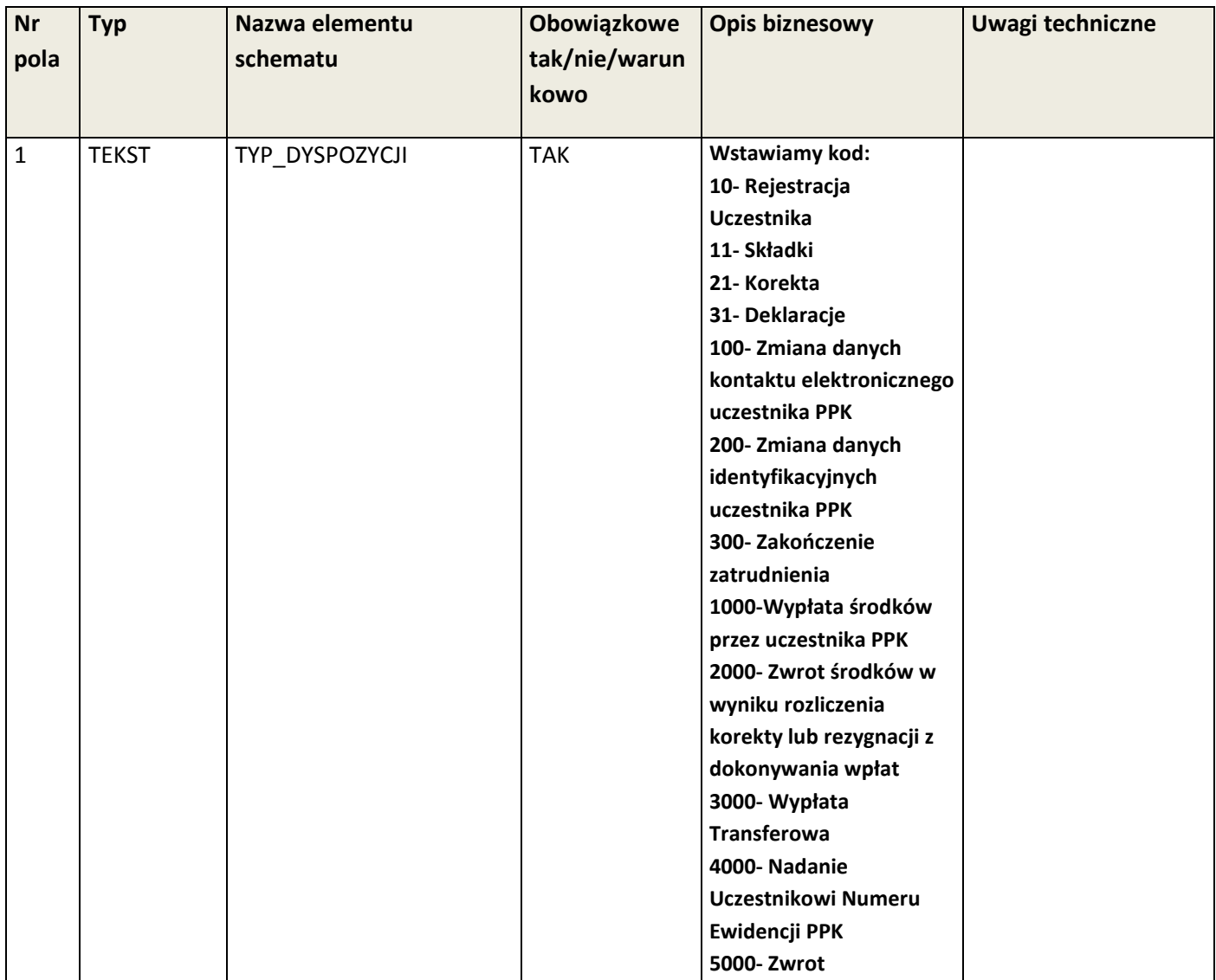

# MOVENTUM COOO

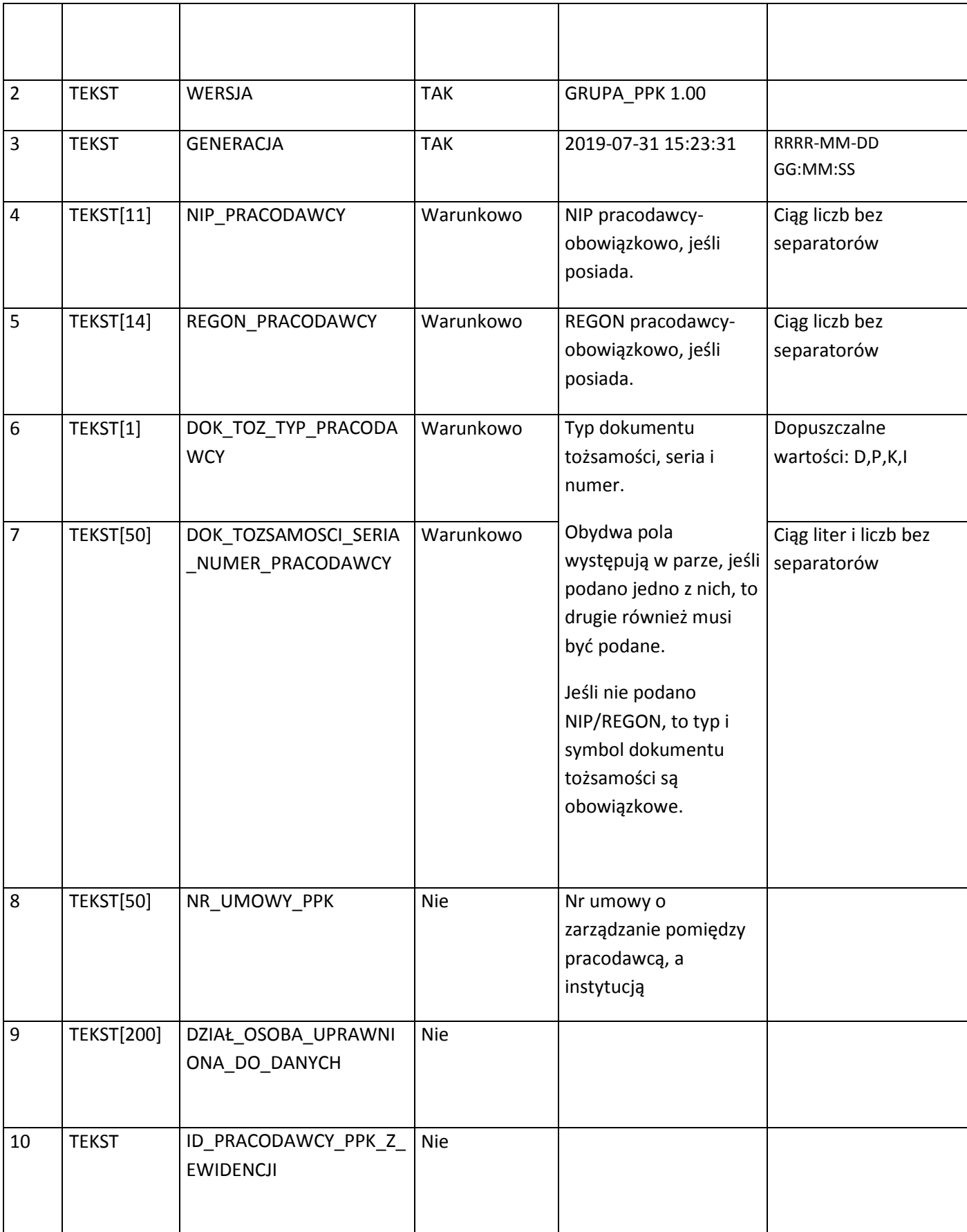

# MOVENTUM COOO

#### **Weryfikacja techniczna danych pracodawcy:**

- Minimum jedno z pól identyfikujących Pracodawcę (określone, powyżej jako warunkowe) musi być uzupełnione.
- Typ dokumentu tożsamości:
	- o D: Dowód osobisty
	- o P: Paszport
	- o K: Karta stałego pobytu
	- o I: Inny
- Pole "Typ dyspozycji" pozwoli zidentyfikować typ zlecenia.